**GX GSM**

DRAFT: function & product not released yet.

## **1. Introduction**

The GX GSM is an accessory for Venus-devices. It is a cellular modem; providing a mobile internet connection for the system.

It requires a SIM card; and connects to the Venus-device with a (supplied) ??m USB cable.

A small indoor GSM antenna is included. As an option we also sell an outdoor GSM antenna. (Add partnumber; and somewhere there must be a picture of it and specs, GX GSM datasheet!?)

#### **GPS**

Besides internet, the GX GSM also has a GPS receiver. To use that, buy the optional active GSM

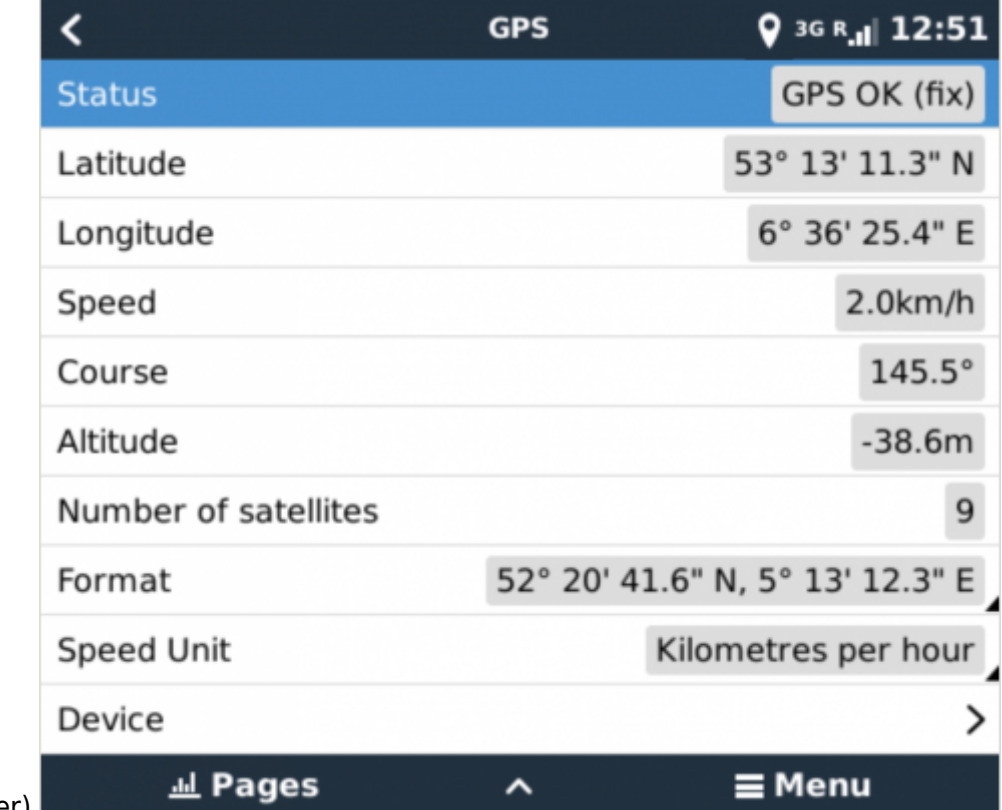

antenna. (Add part number)

#### **Compatibility**

- Color Control GX
- Venus GX
- Octo GX

The GX GSM requires Venus OS v2.20 or newer to be installed on the Venus-device.

#### **When to use a mobile router instead**

The GX GSM only provides an internet connection for the Venus-device: there is no option to share the internet to laptops, phones, or other devices.

For installations where more devices need internet, such as a yacht or RV, consider installing a mobile router instead. More information here (link to proper chapter in Ccgx manual).

## **2. Installation**

Mount the device an connect the antenna. Consider using the outdoor antenna when installing the GX GSM in a closed metal enclosure.

Insert the SIM card.

Connect the GX GSM to the Venus device with the supplied USB cable. Use a USB hub in case all USB sockets are already in use.

Connect DC power supply (8 to 70 VDC).

## **3. Configuration**

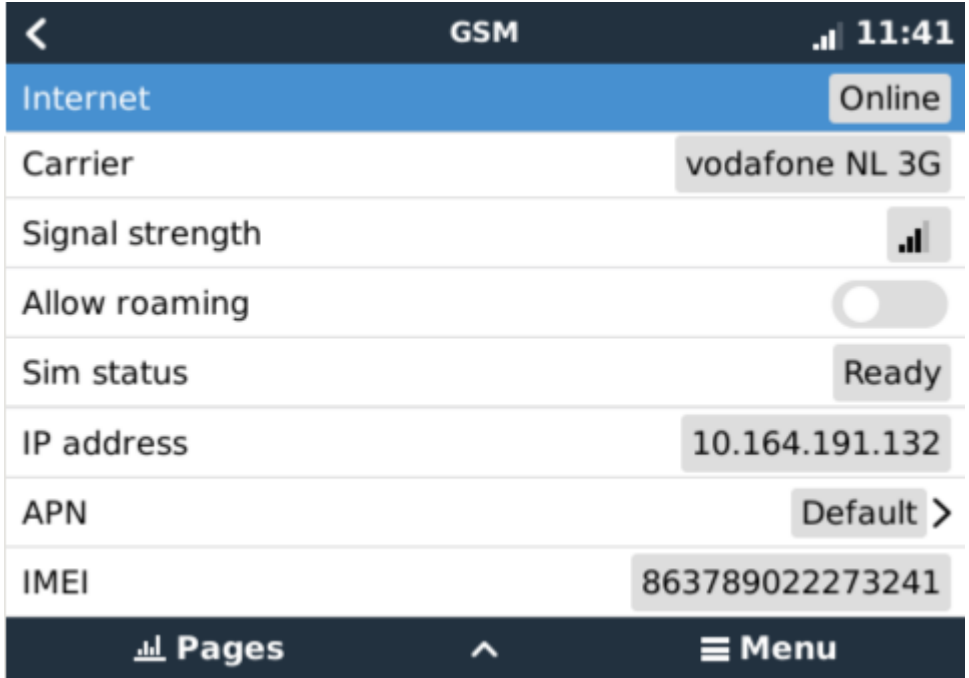

When using a SIM card with its SIM-pin security disabled, the system will work without further configuration. Verify operation by .. ? (Check VRM Last log data?)

Setting a SIM pin helps reducing the risk of the SIM card being stolen and used. Use a mobile phone to

#### Settings → GSM modem → PIN code

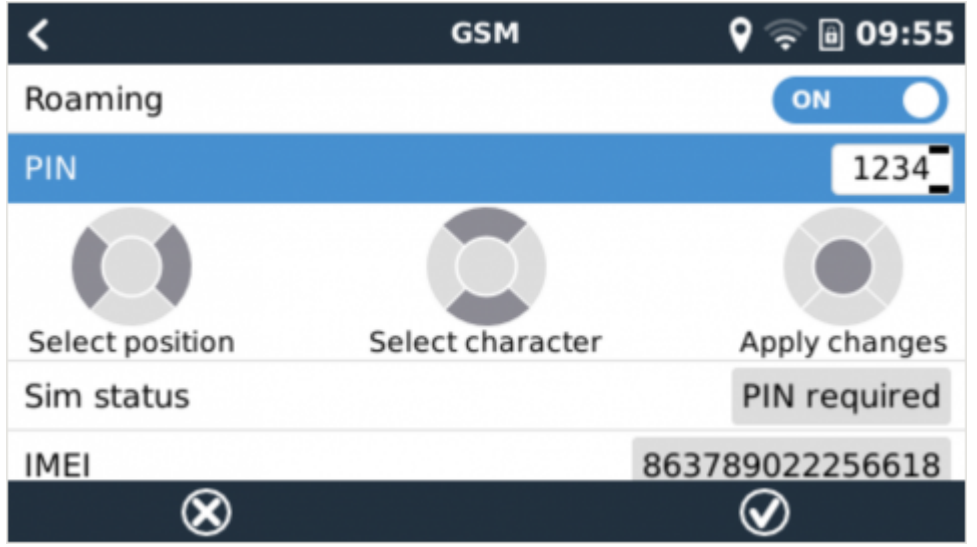

Some mobile networks require manual configuration of an APN specially when roaming. Contact your operator.

APN name can be configured in Settings  $\rightarrow$  GSM Modem  $\rightarrow$  APN.

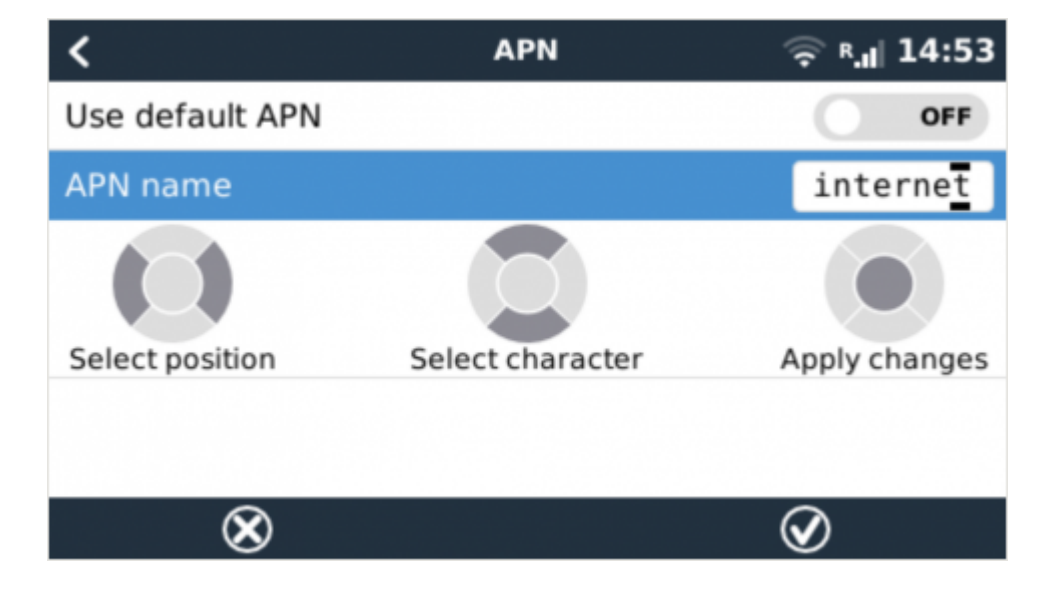

### **4. Status**

GSM modem status can be checked at a glance by looking at the status bar.

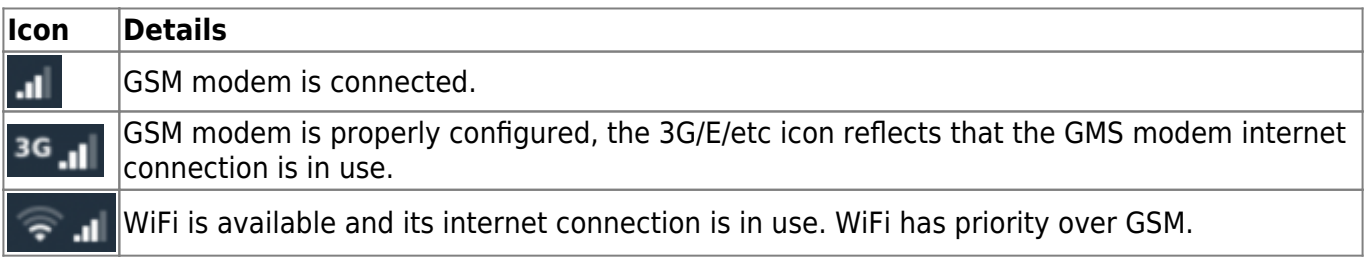

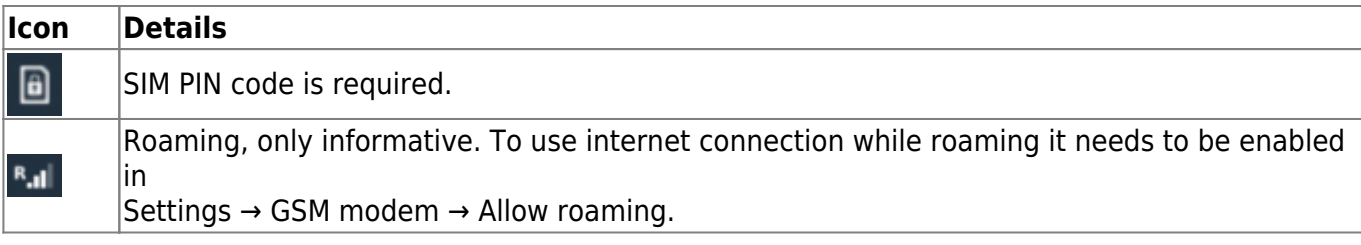

# **5. Trouble shooting**

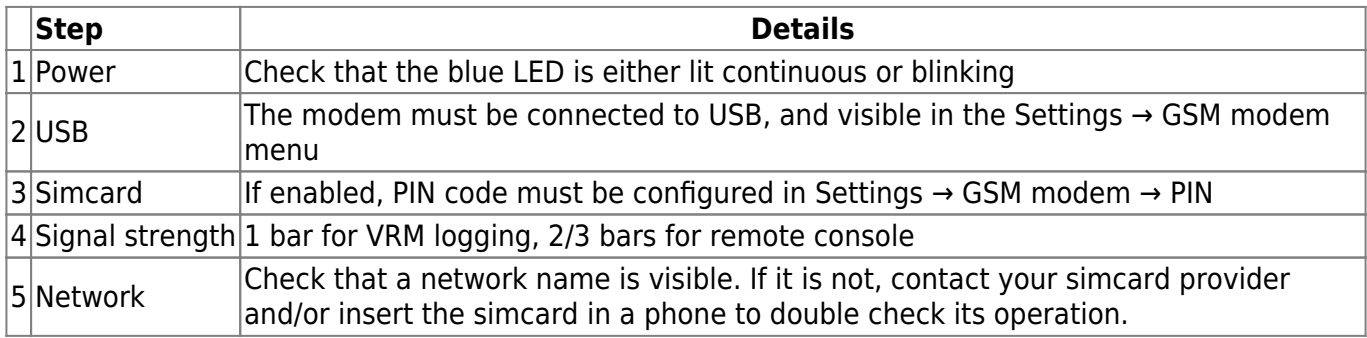

You also need to remember that an outdoor antenna typically increases received signal by 15 dB to 25 dB. (verify)

From: <https://www.victronenergy.com/live/> - **Victron Energy**

Permanent link: **<https://www.victronenergy.com/live/venus-os:gx-gsm?rev=1535368104>**

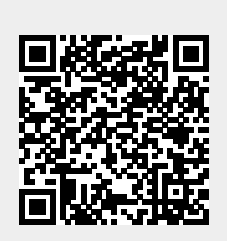

Last update: **2018-08-27 13:08**